**[管祥杰](https://zhiliao.h3c.com/User/other/0)** 2008-06-27 发表

**SR6600路由器DHCP CLIENT功能的配置**

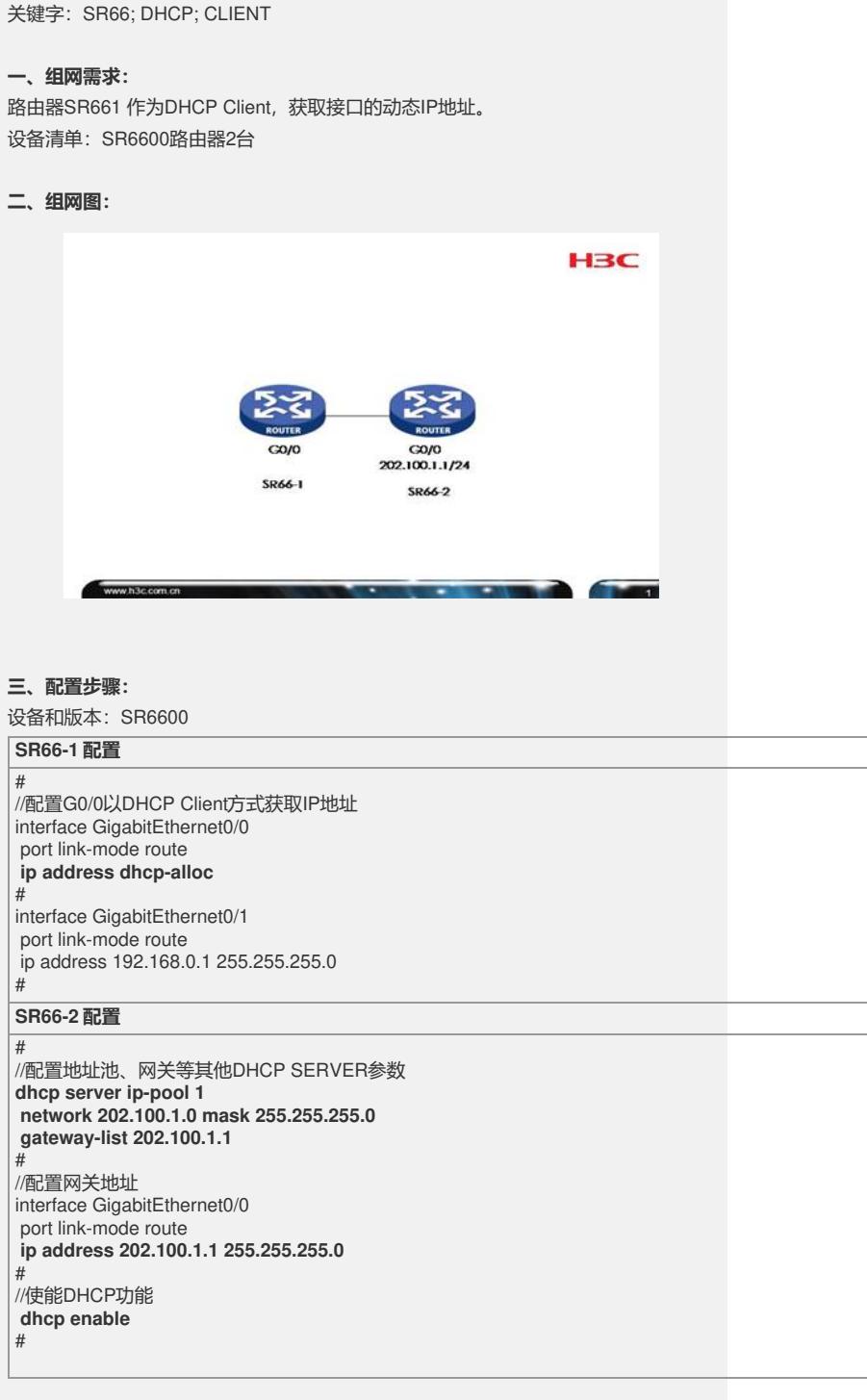

**四、配置关键点**:

1) Client与DHCP SERVER相连的接口里配置IP地址获取方式为DCHP方式。